# **Gong - Funcionalidad #738**

# **Crear enlace desde JPivot a GOR para regresar.**

2011-01-25 14:46 - Alvaro Irureta-Goyena

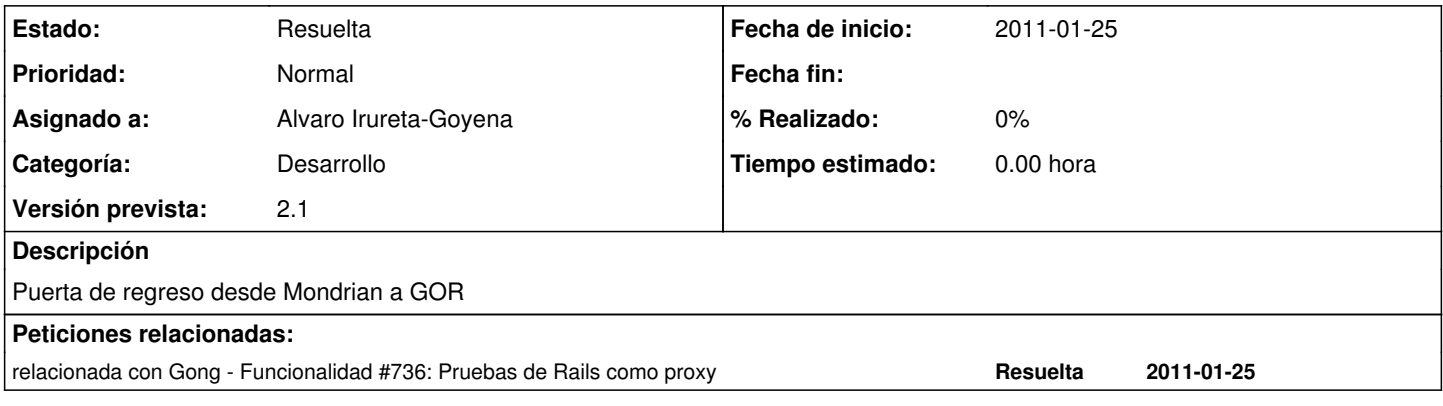

#### **Histórico**

### **#1 - 2011-02-07 13:13 - Alvaro Irureta-Goyena**

*- Versión prevista cambiado 2.0.4 por 7*

#### **#2 - 2011-02-07 14:34 - Alvaro Irureta-Goyena**

*- Versión prevista cambiado 7 por 2.1*

## **#3 - 2011-02-15 08:47 - Santiago Ramos**

*- Estado cambiado Nueva por Resuelta*